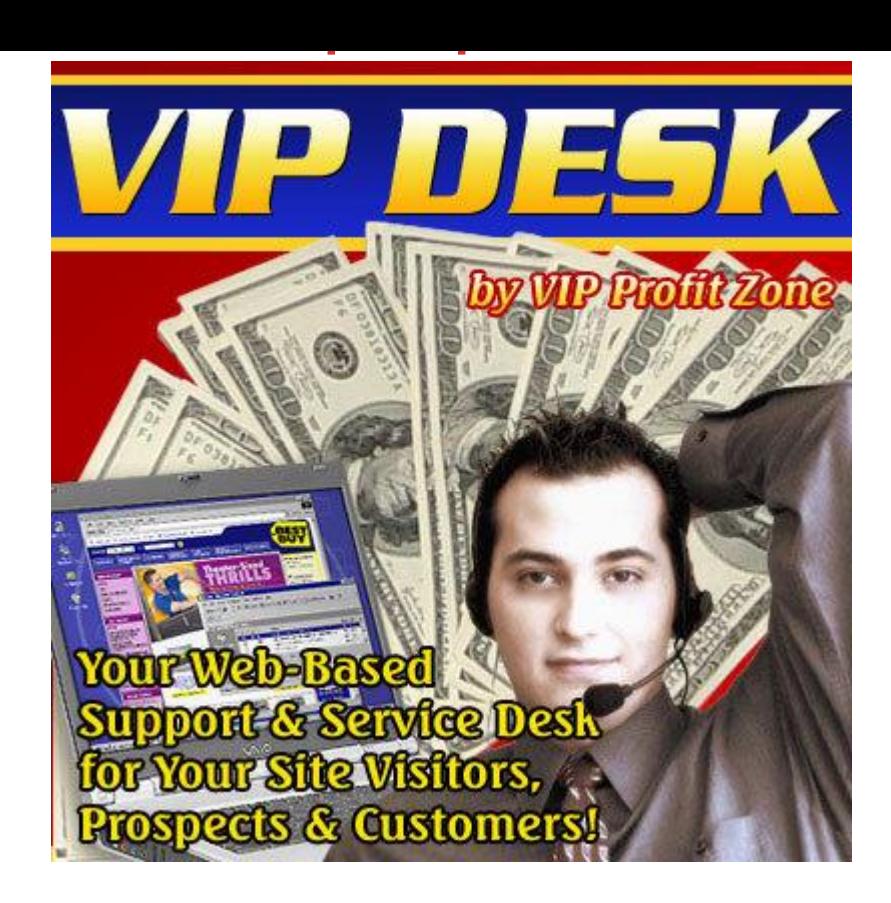

## [DOWNLOAD HERE](http://downloadpdfs.net/getfile.php?prd=93596191)

VIP DESK! Your Web-Based Help, Sup[port & Service Desk for Yo](http://downloadpdfs.net/getfile.php?prd=93596191)ur Site Visitors, Prospects & Customers! Convert More Prospects to Customers, Skyrocket Customer Loyalty, Increase the Percentage of Repeat Customers, Save Yourself Tons of Customer Support Hours... And A Lot More! From: [VIP Profit Zone Member Name] Can you answer this very important question? What Do Internet Marketing Pros & Gurus Have in Common? What do internet marketing gurus, like Corey Rudl, Armand Morin, Marlon Sanders and many others have in common? Is it: They all have header and footer graphics on their sales letters? Well, some do, some dont. So the answer is no. They have written their own books/ebooks and created their own software? They all sell digital products? They all sleep 3 1/2 hours every day? They all watch the eight oclock news? The answer to all the above questions is No. Its none of the above. Example #1 - The Man Who Generated \$40,000,000 in Online Sales Uses It on His Website! Let me give you a hint. Take for example Corey Rudl, the man who generated over \$40 million in online sales. If you visit Corey Rudls website, what do you see at the top right hand corner? Heres what you see: 90 of all questions are answered in this knowledge base... Example #2 - The Man Sold

Over \$9,200,000 of Products & Services Online! Take Armand Morin as another example. What about Armand Morins site? What about Marlon Sanders site? Need I continue? Now... Let me ask you the same question again: What Do Internet Marketing Pros & Gurus Have in Common? They all sleep three and a half hours every day. Just kidding! :) The answer is: They all have a customer service and support desk. -------------------------------------------------------------------------------- Success Tip: If you want to succeed online

and make big bucks, follow the footsteps of the internet marketing gurus and do what DO!

-------------------------------------------------------------------------------- And if you think only the big guys are implementing customer support help desks on their sites, think again. In fact, you dont have to think at all. Just surf the web and see for yourself! Its amazing... Almost all small business websites that are serious about their online business have a customer service desk, and there are thousands of em! The reason is not just because help desks have become affordable to anyone doing business online. The reason is primarily the tremendous benefits and profits that a support desk can generate for an online business. Why You Need to Have a Help/Service/Support Desk on Your Website & What You Stand to Lose IF You Dont! The fact that internet marketing pros and gurus have support desks on their sites should be a good enough reason for you to have one too. Thats because these \$guys\$ do not do or not do anything without conducting intensive marketing tests, search and research. Your own web-based help, support & service desk for your site visitors, prospects and customers can: Make you look professional. Which is more professional to you? Someone offering customer support via email or someone offering support via professional help desk (which actually costs less than \$100 to acquire)? Convert more prospects to customers. Many prospects just need a small nudge from you to turn them to lifetime customers. Usually, this nudge comes as a result of promptly answering their questions and inquiries. As Corey Rudls support desk page says: 90 of all questions are answered in this knowledge base... In other words, people will get 24x7 answers to 90 of all questions! Skyrocket customer loyalty and satisfaction. Its a fact. Customers who receive professional support are much more likely to become your customers for life! Also, a website that does not have a help desk, has to offer its customers support via email. And we all know the problems of email communication and filters. Its happening every single day: A customer would be emailing you customer support questions that you wouldnt be even receiving! Talk about angry, upset customers and bad word of mouth! Increase the percentage of repeat customers. Satisfied customers will buy again and again from you. Its a fact. And you must remember: Its five six times easier to sell to a

satisfied customer than to acquire a new customer.

-------------------------------------------------------------------------------- Did you know? 80 to 90 of a firms profits are generated by 10 to 20 percent of its customers. It costs six times more to sell to a new customer than to an existing customer. -------------------------------------------------------------------------------- Save yourself tons of customer support hours. How? Well, how many times do you find yourself retyping the answers to the same email questions? How much time do you spend going through your emails to see which ones are from your customers who need support and which ones (hundreds!) are SPAM! Bottom line, if you want to increase and maximize your online profits you need to have a support desk! Warning! Unanswered prospects and cusotmers questions and delays in dealing with your customers problems could cause your business serious losses in the short, middle and long runs. The best way to deal with all this is to have a service-n-support desk. Introducing... VIP DESK!

-------------------------------------------------------------------------------- VIP Desk is your web-based help, support & service desk for your site visitors, prospects & customers! VIP Desk is flexible and easy to use, with all the features youd need to have a unified and central point of support contact with your prospects and customers. Click here to download now! -------------------------------------------------------------------------------- VIP Desk Blowout Features! Heres what VIP DESK is all about, divided into the three categories of (1) Admin, (2) Operator and (3) User. I. Admin Panel (Thats your panel, boss!) It couldnt get any easier: Add, Edit, Delete Departments. You can have a department for each one of your products. You can have unlimited departments! Add, Edit, Delete Operators for any Department(s). You can assign operators to departments. Each operator can only handle the Tickets under the department(s) assigned to him. You can have unlimited operators. Add, Edit, Delete Troubleshooters. Troubleshooters are a series of choice questions a customer goes through in order to pinpoint and nail his exact problem. Heres a simplified example: Is your problem A, B or C. If you choose A, you are asked: Is it A1, A2, or A3. If you answer A2, you are given: Answers to problems related to A2 are 1, 2 and 3. This is similar to Windows Help troubleshooters. Add, Edit/Delete Knowledgebase, where important issues can be listed for users to refer to. The Knowledgebase has multi-keywords search capability. Add, Edit, Delete Announcements for users to read. e.g. Keep your customers up-to-date on your latest website/product(s) news! Add, Edit, Delete Downloads. Forget about emailing individual people big-sized help files, PDF files, manuals, guides, etc. (which might not even reach your customers due to email filters). Provide all your downloads

in VIP Desk where theyll be instantly available 24x7 to whomever wants them! See open and closed tickets. Of course, Admin can reply to any ticket(s) in any department. Mail is sent to user after admin replies to the ticket. Reopen/close tickets. Edit autoresponder emails content (which VIP Desk sends upon sign up, upon reply to ticket, etc.) Admin can edit emails sent to users, operators. Custom naming. What are you going to call your help desk? By the way, you can name your help desk whatever you like. It doesnt have to say VIP DESK in the header! It can say: [your business name] Desk! II. Operator Panel [sample screenshot] As we mentioned earlier, under Admin Panel, you are the one who assigns Operators for every department. An Operator can only handle tickets under his department. Operator can: Reply to tickets. Reopen and close tickets. Add, Edit, Delete Troubleshooters. Add, Edit, Delete Knowledgebase. In short, operators have the capability to fully manage the service and support department assigned to them. III. User Panel A user can: Submit a ticket. Specify a department, ticket priority, ticket-subject and ticket-matter. Check the status of his ticket as often as (s)he likes. Re-open/close ticket. Check out the Troubleshooters added by Admin or Operator. Browse the Knowledgebase added by Admin or Operator. Download files added by Admin in downloads folder. Stay up-to-date by checking out whats up and whats new, by viewing the Announcements added by Admin. There is also a Popular Knowledgebase Topics, giving users quick access to the most popular views and issues in Knowledgebase. Download Your VIP Desk Now! You can have VIP DESK up and running on your site in minutes! You can download your own copy of VIP Desk right now for only \$97. This is one-time payment, NO annual or monthly fees! Special Limited Time Offer! For a limited time, you can get VIP Desk for only \$67! Thats an instant \$30 discount. Act Now & Receive the Following Bonuses Absolutely Free! [List your bonuses if any] 100 Money Back Guarantee! Because were so confident youre going to love VIP Desk, were willing to offer an ironclad, 100 money back guarantee. Click here to download your copy. Try it out and put it to the test! If you arent completely satisfied, simply contact us anytime within 90 days and well refund all of your money. Youll be accessing the software in just a few minutes! Sincerely, [VIP Profit Zone Member Signature] [VIP Profit Zone Member Name] -------------------------------------------------------------------------------- [Your Physical Address] Your Contact Information/Email Legal Information Copyright 2005 Your Company Name. All Rights Reserved. Disclaimers | Terms Of Service | Privacy Notice Affiliate Program Internet Marketing Coolest Guy On The Planet

## Similar manuals:

One And-a-half-year-old Boy Helping In The Garden

[Jack-Russel-Terrier M](http://downloadpdfs.net/getfile.php?prd=93596191)other Suckling Whelps

[Sleeping Jack-Russel-Terrier With Whelp](http://downloadpdfs.net/getfile.php?prd=2429442)

[Two Jack-Russel-Terrier Whelps](http://downloadpdfs.net/getfile.php?prd=2429578)

[Two Jack-Russel-Terrier Whelps From Be](http://downloadpdfs.net/getfile.php?prd=2429581)hind

[Jack-Russel-Terrier Withwhelps](http://downloadpdfs.net/getfile.php?prd=2429582)

[Logger Woodcutter Working In The Forest With](http://downloadpdfs.net/getfile.php?prd=2429583) A Tractor Helping Pushing The Trees

[Freystadt District Of Neumarkt U](http://downloadpdfs.net/getfile.php?prd=2429584)pper Palatinate Bavaria Germany Pilgrimage Church Mary Help [Built 1700-1708 By G.A. Viscardi](http://downloadpdfs.net/getfile.php?prd=2432948)

[Child Helping In The Household](http://downloadpdfs.net/getfile.php?prd=2432959)

[Child Helping In The Household](http://downloadpdfs.net/getfile.php?prd=2432959)

[Child Helping In The Household](http://downloadpdfs.net/getfile.php?prd=2438020)

[Child Helping In The Household](http://downloadpdfs.net/getfile.php?prd=2438021)

[Turin Torino Piedmont Piemonte](http://downloadpdfs.net/getfile.php?prd=2438023) Italy Half Relief Of Christopher Colombus Christobal Colombo At [The Armeria Reale Touching His](http://downloadpdfs.net/getfile.php?prd=2438024) Fingers Helps For Travel And Exams

[Woman At The Office Desk](http://downloadpdfs.net/getfile.php?prd=2440955)

[Woman At The Office Desk](http://downloadpdfs.net/getfile.php?prd=2440955)

[Woman At The Office Desk](http://downloadpdfs.net/getfile.php?prd=2442618)

[Child At The Desk](http://downloadpdfs.net/getfile.php?prd=2442621)

[Child At The Desk](http://downloadpdfs.net/getfile.php?prd=2442652)

[Computer Mouse O](http://downloadpdfs.net/getfile.php?prd=2443497)n The Desk

[Six Year Old Boy S](http://downloadpdfs.net/getfile.php?prd=2443500)itting At Desk Doing Homework

[Six Year Old Boy Sitting At Des](http://downloadpdfs.net/getfile.php?prd=2445587)k Doing Homework

[Six Year Old Boy Sitting At Desk Doing Homework](http://downloadpdfs.net/getfile.php?prd=2445597)

[Six Year Old Boy Sitting At Desk Doing Homework](http://downloadpdfs.net/getfile.php?prd=2445599)

Cake On Birthday Desk

[Cake On Birthday Desk](http://downloadpdfs.net/getfile.php?prd=2452435)

[Cake On Birthday Desk](http://downloadpdfs.net/getfile.php?prd=2452439)

[Cake On Birthday Desk](http://downloadpdfs.net/getfile.php?prd=2452440)

[Cake On Birthday Desk](http://downloadpdfs.net/getfile.php?prd=2452442)

[Cake On Birthday Desk](http://downloadpdfs.net/getfile.php?prd=2452443)

[DEU, Federal Republic](http://downloadpdfs.net/getfile.php?prd=2452445) Of Germany, Heidelberg, Woman Stands Helplessly Before A Broken Car

[Six Year Old Boy Helpin](http://downloadpdfs.net/getfile.php?prd=2452446)g His Older Brother Up A Tree Perlacher Forest Munich Germany

[Blossoms Of Purple Coneflower Echinacea Purpurea, An Old Herbaceous Plant Helping Against](http://downloadpdfs.net/getfile.php?prd=2454779) [Common Cold.](http://downloadpdfs.net/getfile.php?prd=2459702)

[Blossoms Of Purple Coneflower Echinacea Purpurea, An Old Herbaceous Plant Helping Against](http://downloadpdfs.net/getfile.php?prd=2461643) [Common Cold.](http://downloadpdfs.net/getfile.php?prd=2461643)

[Blossoms Of Purple Coneflower Echinacea Purpurea, An Old Herbaceous Plant Helping Against](http://downloadpdfs.net/getfile.php?prd=2461644) [Common Cold.](http://downloadpdfs.net/getfile.php?prd=2461644)

[Four Week Old Wolf Puppy Whelp Canis Lupus](http://downloadpdfs.net/getfile.php?prd=2461645)

[Hauled Off Mot](http://downloadpdfs.net/getfile.php?prd=2461645)or Glider Wtih Help Of Towplane

[Desk With Stacked Files](http://downloadpdfs.net/getfile.php?prd=2472120)

[Desk With Stacked Files And Laptop](http://downloadpdfs.net/getfile.php?prd=2472384)

[Easel With Chair, Desk A](http://downloadpdfs.net/getfile.php?prd=2472582)nd Atistss Tools In The Garden

[Symbolic Photo - Prohibition Sign - H](http://downloadpdfs.net/getfile.php?prd=2472583)elp

[Symbolic Photo - Prohibition Sign - Help](http://downloadpdfs.net/getfile.php?prd=2474895)

[Business Man With Feet On His Desk](http://downloadpdfs.net/getfile.php?prd=2480508)

[Business Man At His Desk](http://downloadpdfs.net/getfile.php?prd=2480509)

[From The Schlossberg Castle Hill To T](http://downloadpdfs.net/getfile.php?prd=2480996)he Pilgrimage Church Maria Hilf Mary Help Order Graz [Capital Of Styria Austria](http://downloadpdfs.net/getfile.php?prd=2481021)

[Pilgrimage Church Maria Hilf Mary Help Graz Capital Of Styria Austria At The Western Side O](http://downloadpdfs.net/getfile.php?prd=2631969)f The [River Mur](http://downloadpdfs.net/getfile.php?prd=2631969)

[Helping Hand, Third Hand To Hold Small Things And Workpieces](http://downloadpdfs.net/getfile.php?prd=2631974)

Older Man On A Desk, Unemployment

[Father Helps His Son Reparing His Bic](http://downloadpdfs.net/getfile.php?prd=2634404)ycle